# **Calculate Linux - Feature # 51: Build gutenprint with USE += "gipm"**

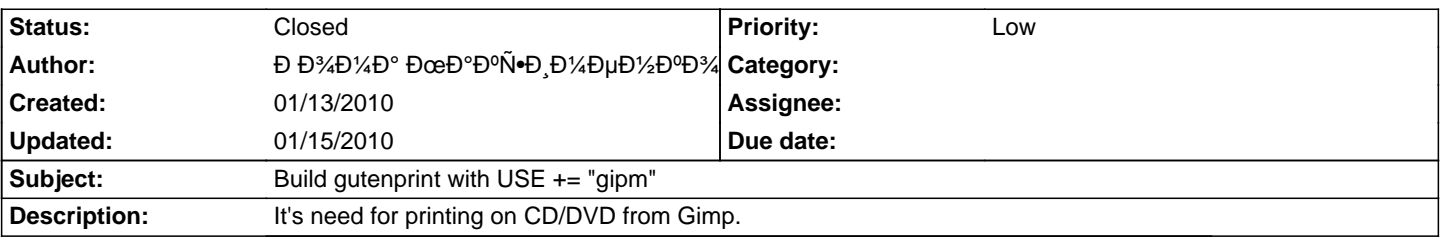

#### **History**

## **01/14/2010 08:51 am - Alexander Tratsevskiy**

- Category set to Calculate Linux

- Target version set to 10.2

#### **01/14/2010 10:36 am - Alexander Tratsevskiy**

- Project changed from Calculate Linux to 1

- Category deleted (Calculate Linux)

## **01/14/2010 10:38 am - Alexander Tratsevskiy**

- Status changed from New to Closed
- % Done changed from 0 to 100

## **01/15/2010 09:57 am - Alexander Tratsevskiy**

- Project changed from 1 to Calculate Linux